# Журнал событий системы **MITIGATOR**

Формат записи syslog

## Формат записи журнала события в syslog

Каждая запись журнала событий MITIGATOR состоит из префикса «backend BIFIT Mitigator[]» и содержательной части, описывающей событие. Содержательная часть имеет формат JSON и включает три обязательных поля и ряд необязательных, состав которых зависит от типа события. Все возможные поля описаны в таблице [«Поля записи журнала событий».](#page-2-0)

Для ряда событий предусмотрено расширение формата описания. Для таких событий в записи журнала будет присутствовать поле «custom», содержащее JSON объект со специфичным для события набором полей. Перечень таких типов событий и состав полей приведены в таблице [«Расширение набора полей записи события».](#page-3-0)

Все типы журнала событий системы MITIGATOR перечислены в таблице [«Типы событий».](#page-6-0)

#### **Пример записи события:**

```
Aug 27 14:54:31 backend BIFIT Mitigator[1]: {"created_at":"2019-08-29T11:54:31.976847Z",
"type_id":"auth_login","type":"Logged in","user_id":1,"user_login":"admin","firstname":"System",
"surname":"Administrator","user_ip":"192.168.5.6","user_role":"System administrator"}
```
#### **Пример записи события с расширенных набором полей:**

```
Aug 27 14:58:31 backend BIFIT Mitigator[1]: {"created_at":"2019-09-03T17:50:14.968337Z",
"type_id":"autodetect_alert_up","type":"Трафик поднялся выше порога","user_id":3,
"user_id":3,"firstname":"Autodetection","surname":"System","custom":{"autodetect_alert_alert":true,
"autodetect_alert_created_at":"2019-09-03T20:50:14.968200927+03:00",
"autodetect_alert_flow":"status.input.pps","autodetect_alert_policy_id":15,
"autodetect_alert_policy_name":"poiskoviki google","autodetect_alert_threshold":"0.00",
"autodetect alert value":"1.00"}}
```
### Поля записи журнала событий

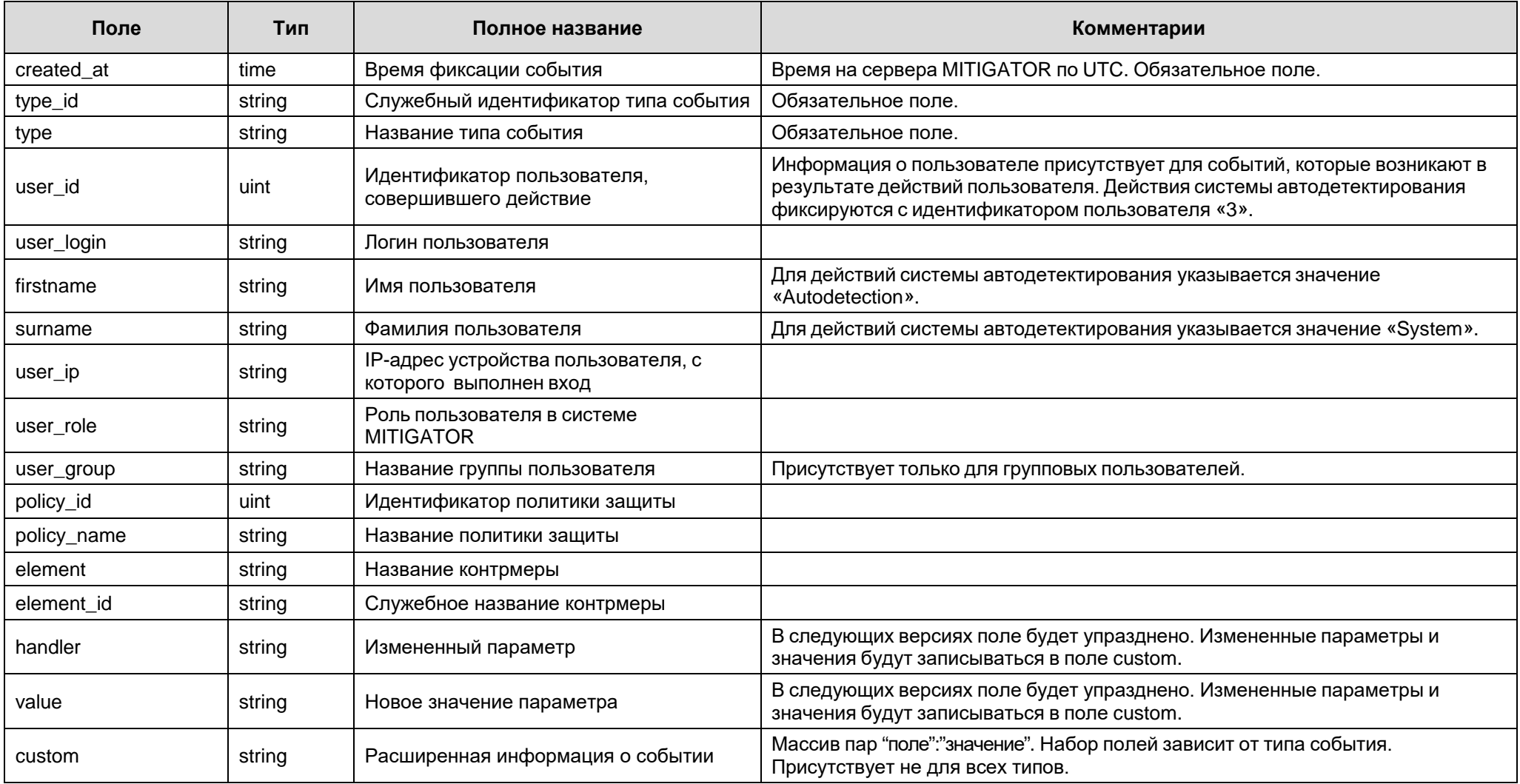

<span id="page-2-0"></span>Значение типа time передаются в формате Internet Date/Time согласно RFC 3339 с точностью до микросекунды. Пример: 2019-08-24Т11:54:48.780948Z

## <span id="page-3-0"></span>Расширение набора полей записи события

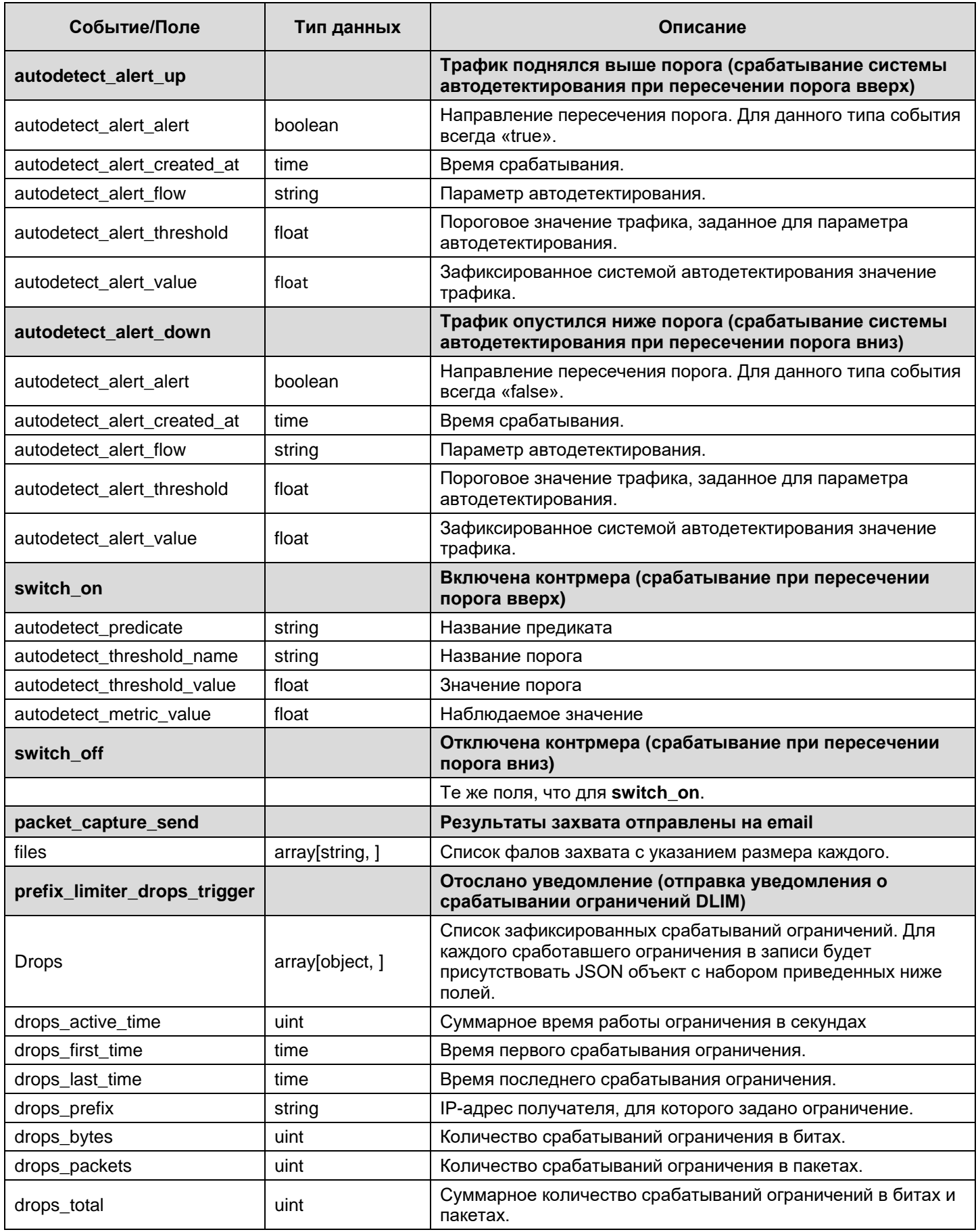

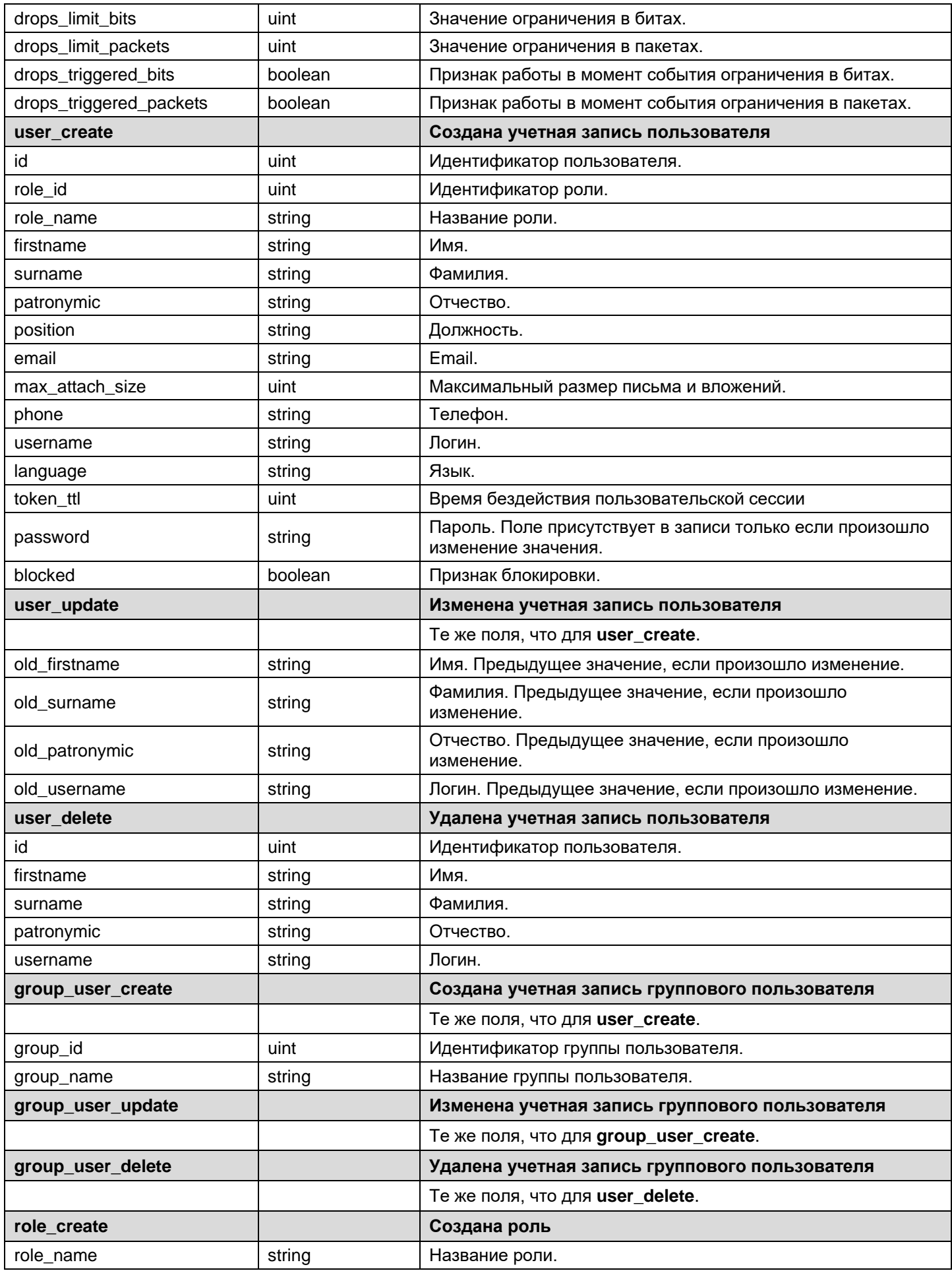

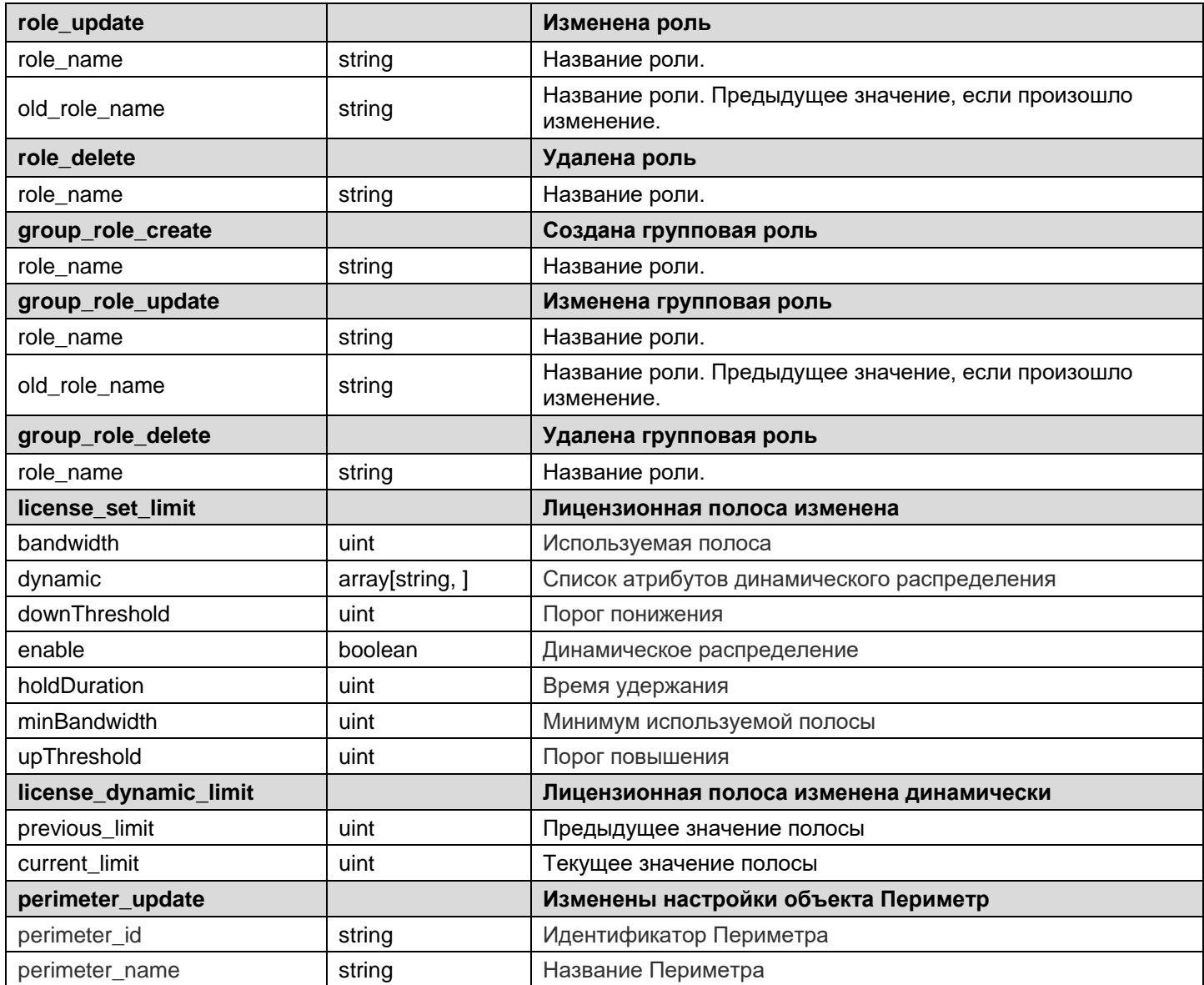

## <span id="page-6-0"></span>Типы событий

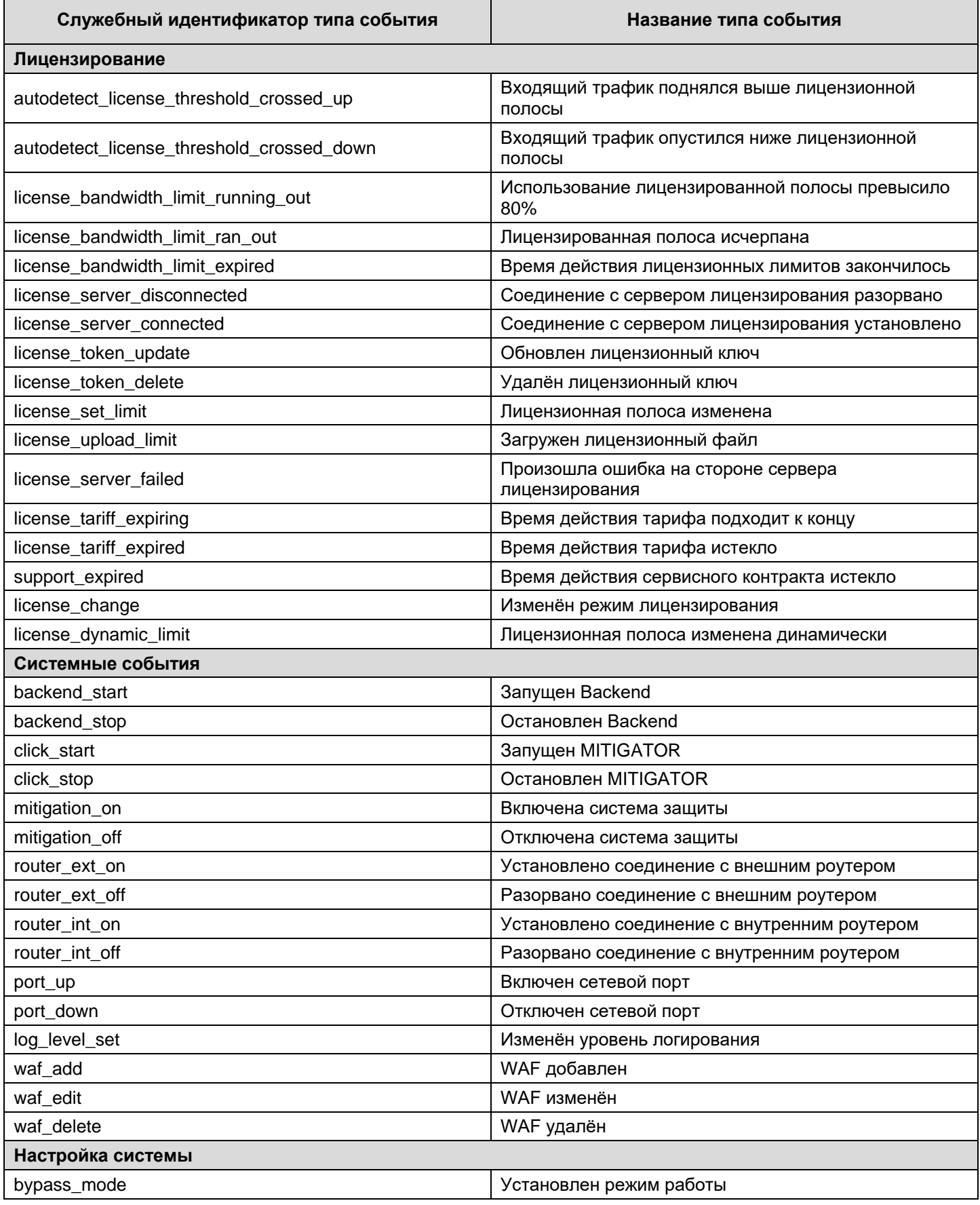

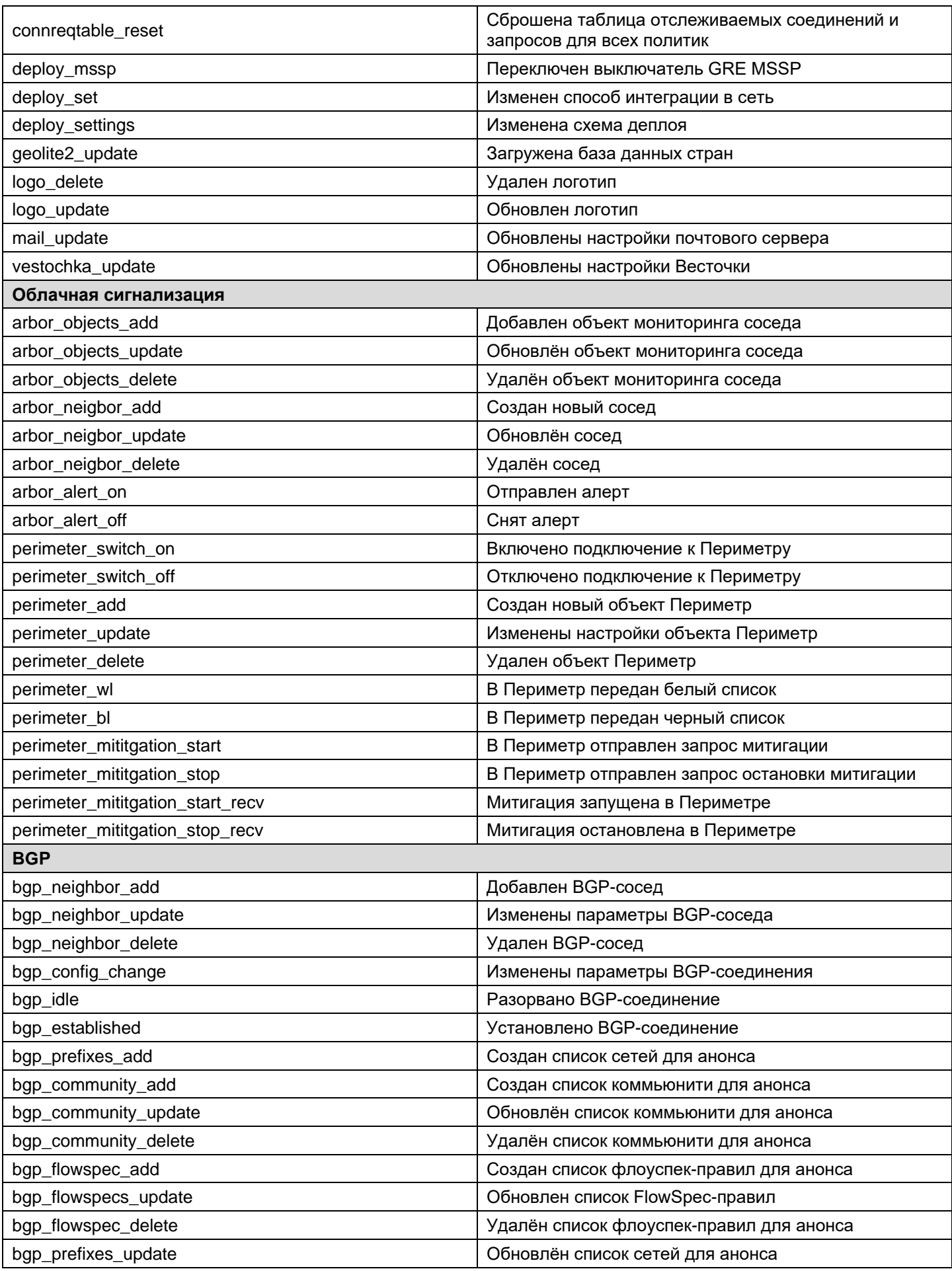

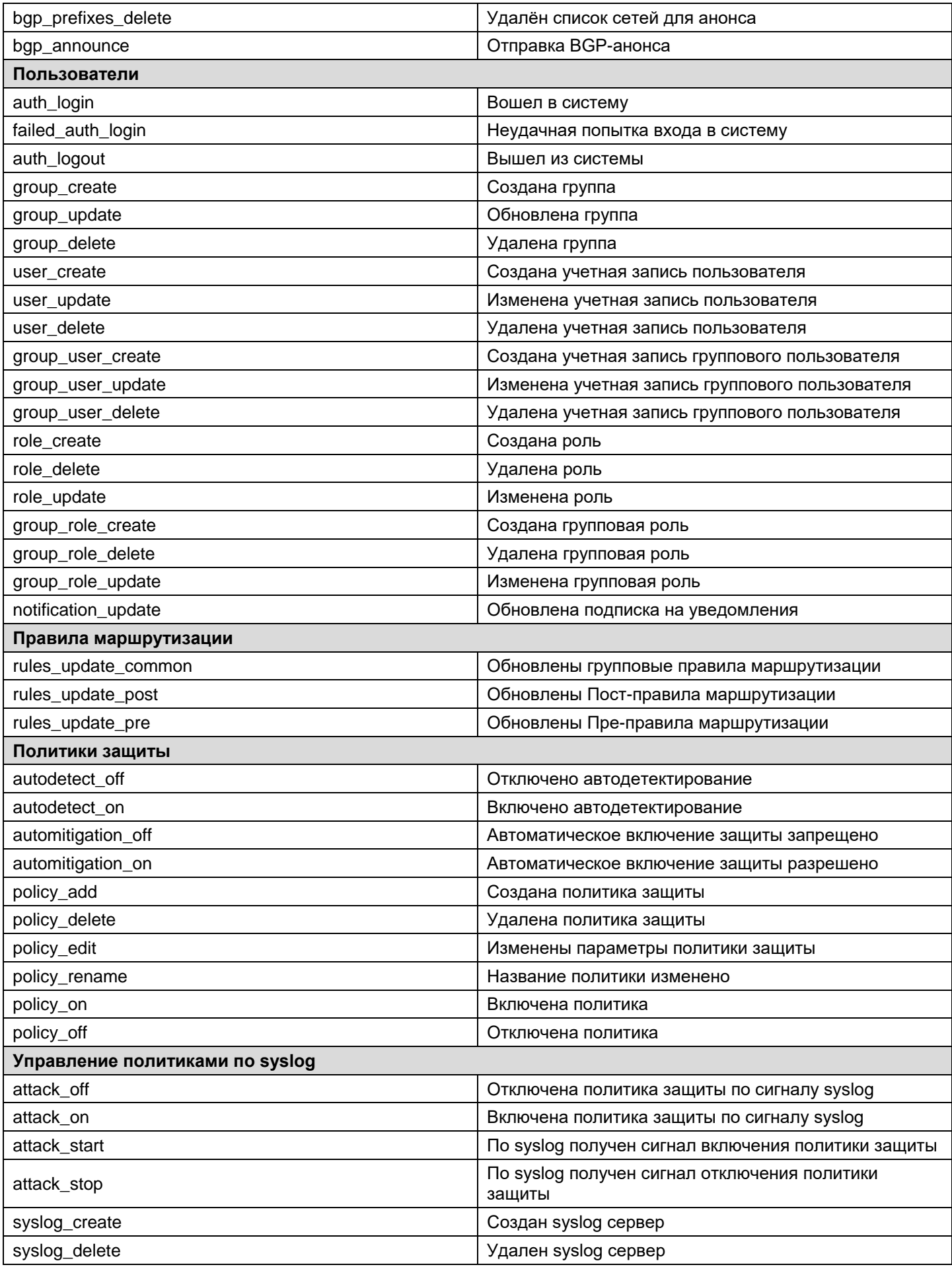

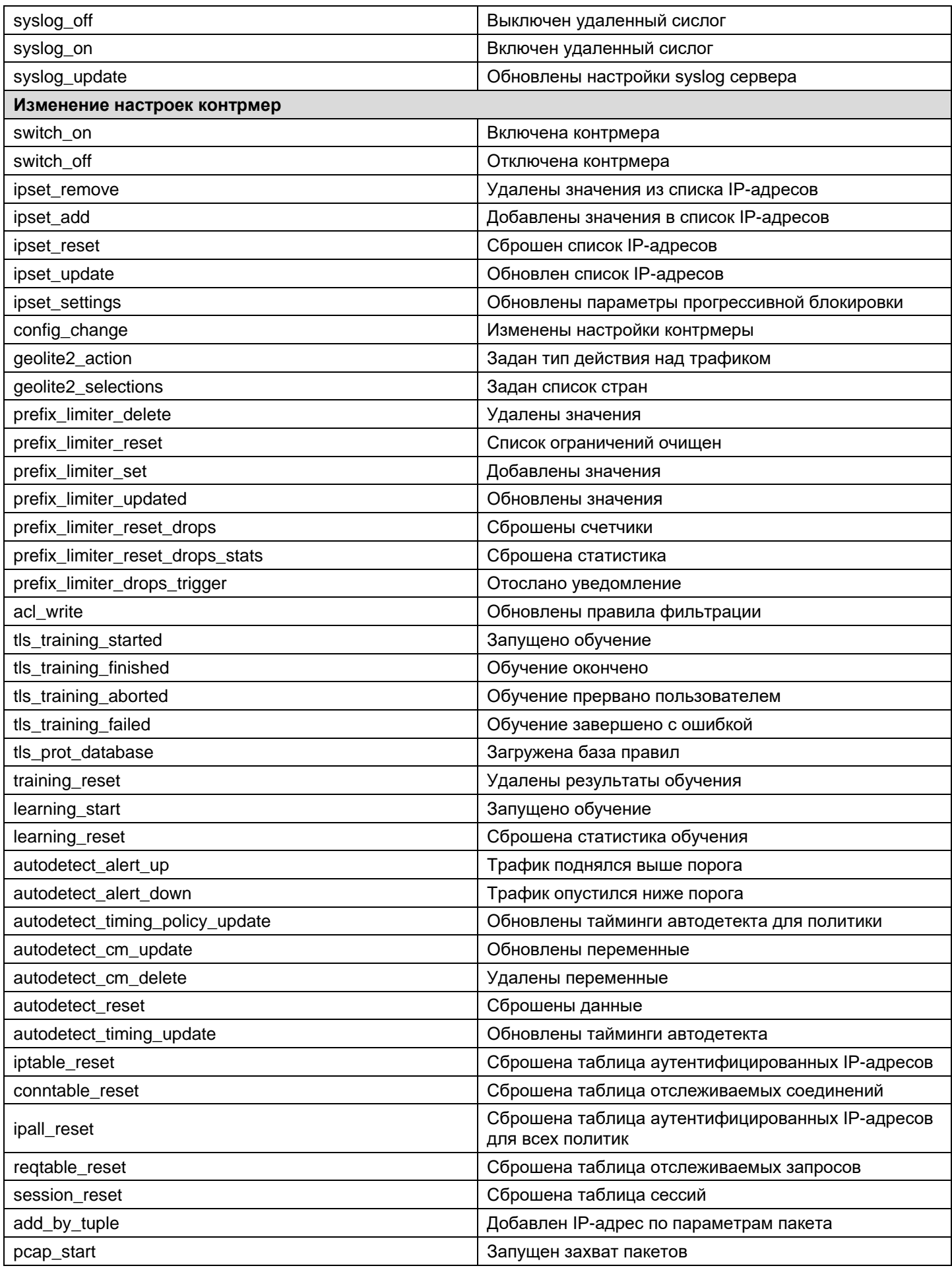

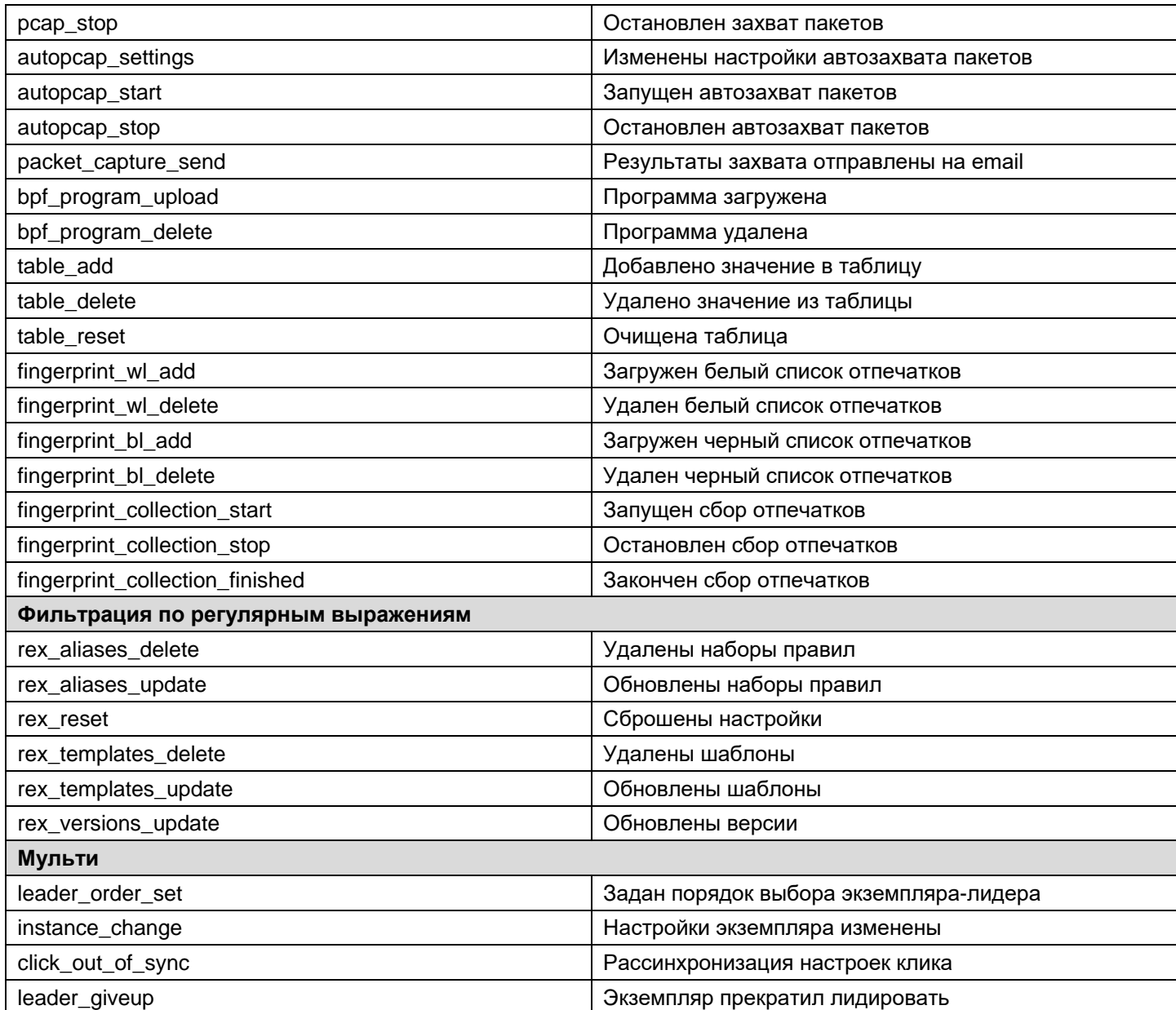